## **Product Release Information**

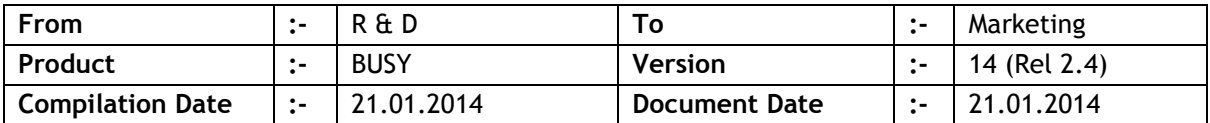

## **Statutory Changes**

- 1. UP VAT Form 26-A, Annexure 1 provided.
- 2. Karnataka VAT e-Return for Interstate Purchase as per new format.
- 3. Karnataka VAT e-Utilisation (C-Form) removed as the same was not required.
- 4. J&K VAT e-Return (Form 48, 49, 48I & 49I) provided.
- 5. J&K VAT Form-15 provided.
- 6. Minor corrections in Maharashtra LBT Form-D.
- 7. Chandigarh VAT e-Requisition & e-Utilisation provided.
- 8. Minor changes in Chandigarh VAT e-Return.

## **Minor Changes**

- 1. <AMOUNT\_IN\_WORDS> field was picking no. of decimal places from currency decimal places as specified in configuration. Now we can specify decimal places with the fields itself like <AMOUNT\_IN\_WORDS, 78.3>. In this case the 3 decimal places will be assumed during the printing of this field.
- 2. Issue/Receipt analysis reports, option was available to see items either under 'To be Tracked' or 'Not to be Tracked' transaction type. Now one more option '---All---' also provided to see items under all of the transaction type.

## **Bugs Removed**

- 1. ST Form master, value of field *Reg. Type* was not being accepted as 'Road Permit'. Now problem rectified.
- 2. Bill Sundry master selective calculation option enabled, if calculation was done on Item List Price and Item MRP was also specified in Item master, Bill Sundry amount was not being calculated properly. Now problem rectified.
- 3. 'Auto Generate Production Vouchers' utility was not working. Now problem rectified.
- 4. 'Regenerate Production Vouchers' utility was not recalculating the prices of finished goods. Now problem rectified.
- 5. Production voucher, price(s) of items consumed were not being picked properly in case of FIFO/LIFO stock valuation method. Now problem rectified.
- 6. Branch creation, provision was there to tag up to 999 Material Centre(s) with Branch, but only around 50 Material Centres were being saved and others were getting discarded. Now a maximum of 99 Material Centre(s) would be asked and will be saved properly.
- 7. Import vouchers from Excel, *Material Issue* & *Material Receipt* vouchers were not being imported. Now problem rectified.
- 8. Printing Production voucher, if items consumed were getting carried over to next page, 'Items Generated' was being printed in header instead of 'Items Consumed'. Now problem rectified.
- 9. Printing Production voucher, if quantity field was more than 99,99,999.00 then \*\*\*\*\* was being printed instead of actual value. Now problem rectified.
- 10. Item-wise Sale/Purchase analysis report on screen, custom columns related to item body were not working properly. Now problem rectified.
- 11. Generating order from *Reorder Level* report, sometimes an error was being generated. Now problem rectified.
- 12. <PDC\_DATE> field was not working if used as custom column in reports. Now problem rectified.

**<<< Thank You >>>**